# Using EBSCO Databases @ Your Library

(MasterFile Premier, MAS, Newspaper Source, Science Reference Center, Ebooks on EbscoHost)

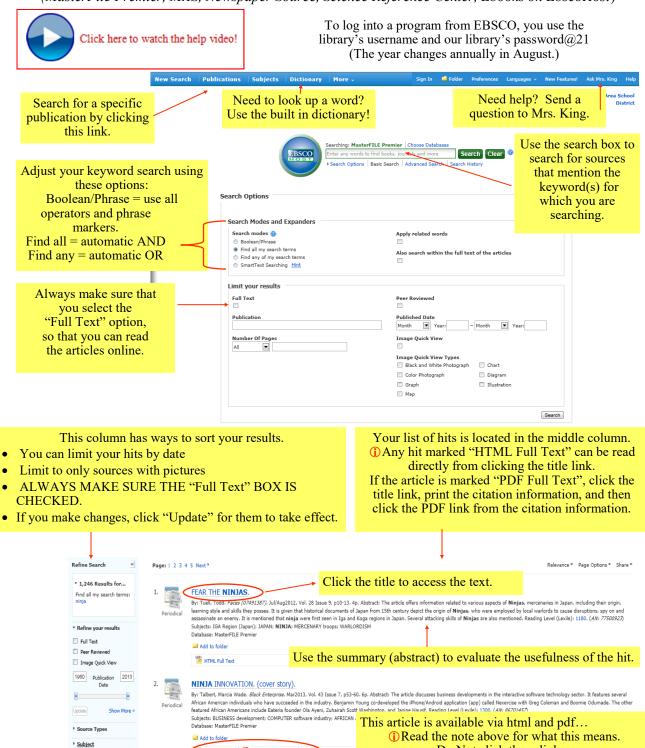

Use this link

related topics

are available.

to see what

Subjects: TEENAGE Mutant Ninja Turtles (Fictitious characters); TOYS; CHILDREN'S paraphernalia; COLLECTIBLES; CHARACTER toys

USA Today Magazine. Nov2012, Vol. 141 Issue 2810, 978-79. 2p. Abstract: The article previews the Classic Collection of Teenage Mutant Ninja Turtles, the Secret Sewer Lair Playset and the Ninja Combat Gear. Reading Level (Lexile): 1340. (AN: 8442565)

HTML Full Text PDF Full Text (5.2MB)

HTML Full Text PDF Full Text (2.9MB)

Database: MasterFILE Premier

Add to folder

MUTANT NINJAS ARE TURTLEY AWESOME.

Do Not click these links.

Access the hit by clicking the title.

## Printing & Tools

Use this tool to format the article to print. Do not change the settings, just click the YELLOW print button.

\*Once it is formatted, if the list of printers is not showing, use the CTRL + P command to send the article printer of your choice.

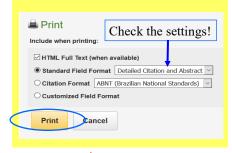

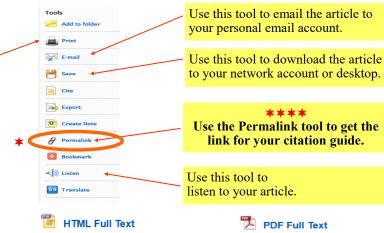

If your article is available as HTML If your article is only available as a Full Text, the detail record information and the article will print using the Print tool—just check that the setting is still set to: Detailed Citation and Abstract.

Subjects:

Abstract:

PDF Full Text, print the detail record information BEFORE you print the pdf. To print the pdf, use the pdf tool bar from the top of the article.

Use these links to navigate when using *MasterFile Premier*. Try NOT to use the "Back" button—you can lose your search.

## Citing & Navigating

- Use the Detailed Record to locate most of the information for your citation guide.
- ⇒For other information, you will need to scroll to the top and bottom of the site.
- Follow the MLA Breakdown below for help.
- ⇒Format information following MLA guidelines

#### MLA Breakdown:

Result List Refine Search

#### Container 1 (Original):

1. Author: Tuell, Todd

2. Article Title: Fear the Ninjas

{For items 3-9 use the line marked "Source"}

3. Title: Faces 4. Editor: 5. Version:

6. Volume/Issue: vol. 28, no.9 7. Publisher: Cricket Media {#7 Found at end of article}.

8. Publication Date: Jul./Aug. 2012

9. Location: pp. 10-13

#### Container 2 (Copy):

10. Title: MasterFile Premier

{Database title from top of site-NOT EBSCOhost!}

11. Publisher: EBSCO Industries From bottom of site.

12. Publication Date: 2021

13. Location (★Permalink): search.ebscohost.com/ login.aspx?direct=true&AuthType=uid&db=f5h&

AN=77500923&site=ehost-live

### FEAR THE NINJAS.

Authors: Tuell, Todd Source: Faces. Jul/Aug2012, Vol. 28 Issue 9, p10-13. 4p. **Document Type:** Article

MERCENARY troops **WARLORDISM** 

**NINJA** 

Geographic Terms: IGA Region (Japan)

Click a recommended topic to do a subject search for additional sources.

The article offers information related to various aspects of Ninjas, mercenaries in Japan, including their origin, learning style and skills they posses. It is given that historical documents of Japan from 15th century depict the origin of Ninjas, who were employed by local warlords to cause disruptions, spy on and assassinate an enemy. It is mentioned that ninja were first seen in Iga and Koga regions in Japan. Several attacking skills of Ninjas are also mentioned.

Lexile: <u>1180</u>

**Full Text Word** 1250 Count:

ISSN: 0749-1387

Accession Number: 77500923

The abstract is a **summary** that will help you determine if this source is worth further examination

Mrs. King

WMAHS Library Digital Branch

http://library.wmasd.org